#### **ABSTRACT**

Nowadays, as the industry grows bigger in the world, there are large numbers of industry machines and variations of people's need that has been increasing all the time. A process control needs a technic of controlling system. Here a technic of controlling system is an automatic controlling system. As there are bigger numbers of controlling device, yet there are increasing numbers in communication of control device so that it needs what it calls, a network.

In this final project, a communication network of controlling devices is implemented an Ethernet modbus as a protocol communication. A PLC masterslave communication network is built and designed to control process of plants and is also built and implemented among devices (PC,PLC, and HMI) to communicate. HMI XBTG 2130 hardware and HMI SCADA software are plants controller and real-time plants monitoring display. XBTG 2130 hardware is using vijeo designer 4.3 software and downloadable to the hardware directly and has a touch-screen feature that makes it an easy-to-operate hardware while SCADA software is operated through a PC. There are two plants controlled in this final project, a temperature controlling simulation plant, and a mixing controlling simulation plant.

However, A built and designed communication network of PLC masterslave, HMI XBTG 2130 hardware and wonderware are capable to control both simulation plant through an ethernet modbus as a protocol communication with variety time responses of each device. HMI is also able to display process status of each running plant through symbols and animations actually and real-time.

#### **ABSTRAK**

Dalam perkembangan bidang industri sekarang ini, terutama industriindustri besar, mesin-mesin yang digunakan semakin banyak dan bervariasi. Pengendalian proses-proses yang bekerja pada mesin-mesin tersebut membutuhkan suatu teknik sistem kendali. Teknik sistem kendali ini berupa sistem kendali otomatis. Kebutuhan jalur komunikasi yang semakin meningkat pada peralatan kontrol di bidang industri dewasa ini berjalan seiring kebutuhan peralatan kontrol yang semakin tinggi di bidang industri. Semakin banyak pengendali yang dibutuhkan, maka kebutuhan suatu jaringan komunikasi yang baik semakin maju.

Jaringan komunikasi dalam tugas akhir ini adalah melalui dan menggunakan modbus *ethernet* sebagai protokol komunikasi antar pengendali. Jaringan komunikasi PLC *master-slave* yang dibangun untuk mengendalikan proses pada beberapa *plant* juga diaplikasikan pada beberapa device meliputi PC, PLC dan HMI. *Hardware* XBTG 2130 dan *SCADA software* sebagai HMIberfungsi sebagai pengendali dan *monitoring display plant* secara *real-time*. *Hardware* XBTG 2130 sebagai HMI menggunakan program *vijeo-designer 4.3* yang di *download* pada *hardware* yang juga memiliki fitur *touch-screen* yang memudahkan pengoperasian, sedangkan SCADA *software* dioperasikan melalui PC. *Plant* yang dikendalikan pada tugas akhir ini ada dua yaitu, *plant* simulasi pengendalian temperatur dan *plant* simulasi pengendali pencampuran.

Jaringan komunikasi PLC *master-slave*, XBTG 2130 dan *wonderware*  sebagai HMI dapat mengendalikan kedua *plant* simulasi dengan waktu respon yang berbeda dari setiap *device*. HMI juga dapat menampilkan status proses masing-masing *plant* yang sedang bekerja secara aktual dan *real-time* melalui simbol-simbol dan animasi.

# **DAFTAR ISI**

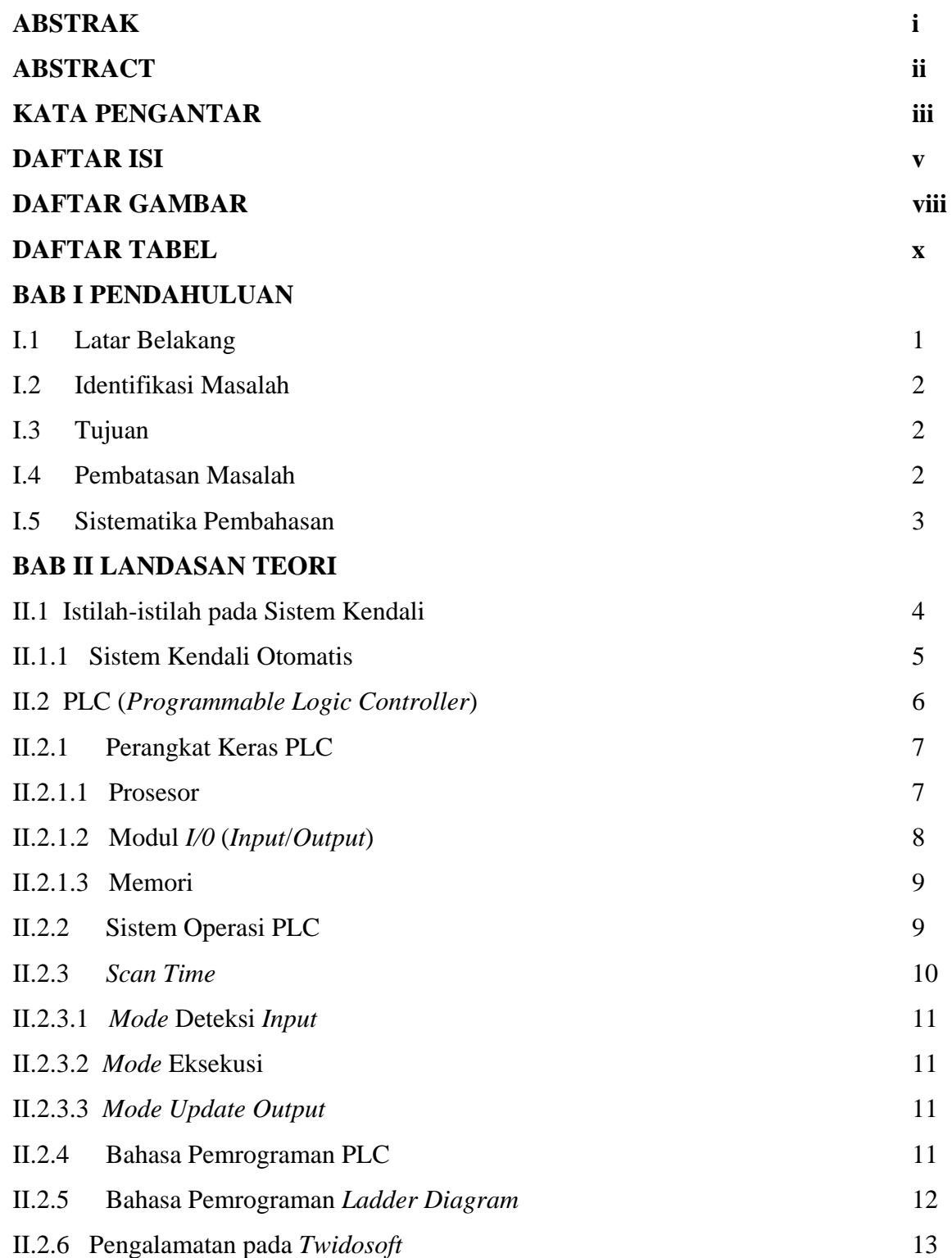

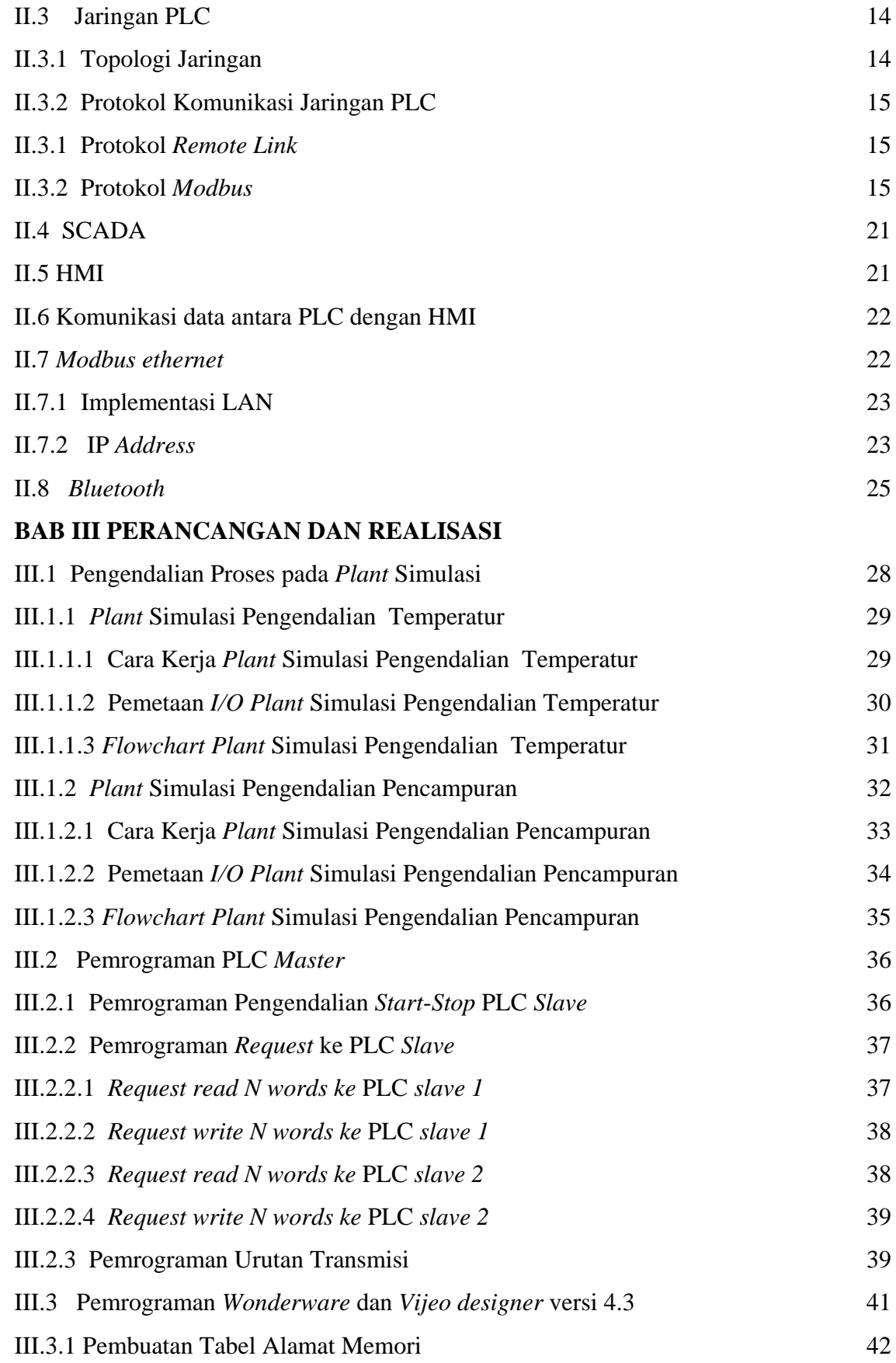

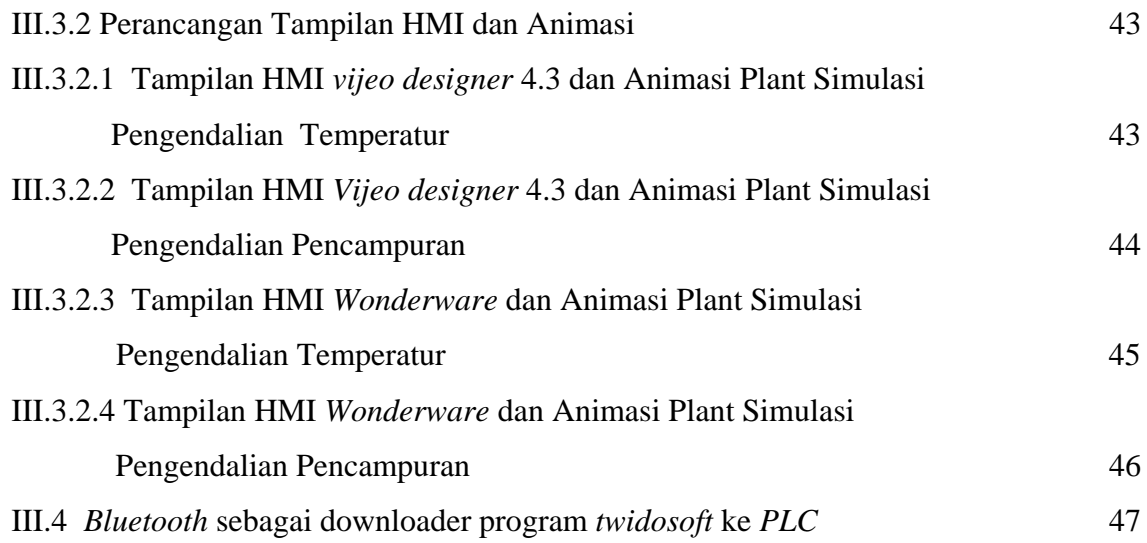

### **BAB IV HASIL PENGAMATAN**

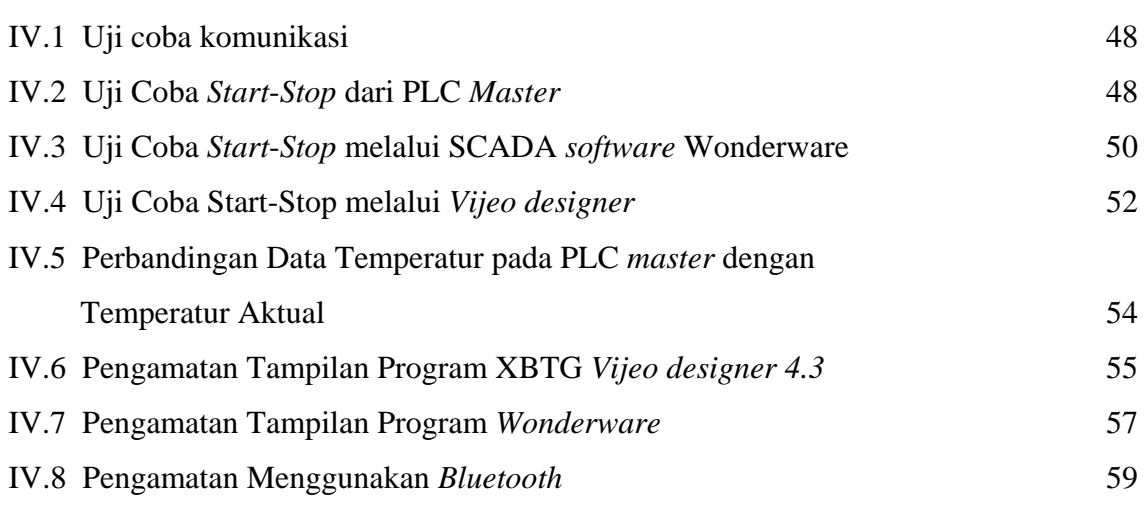

### **BAB V KESIMPULAN DAN SARAN**

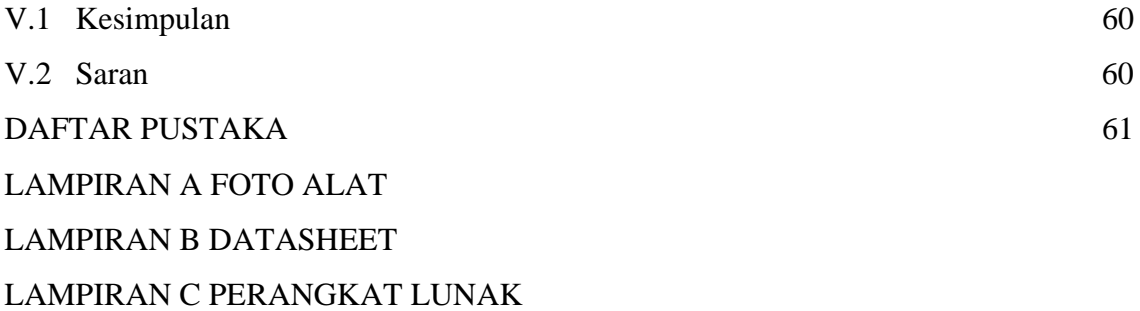

# **DAFTAR TABEL**

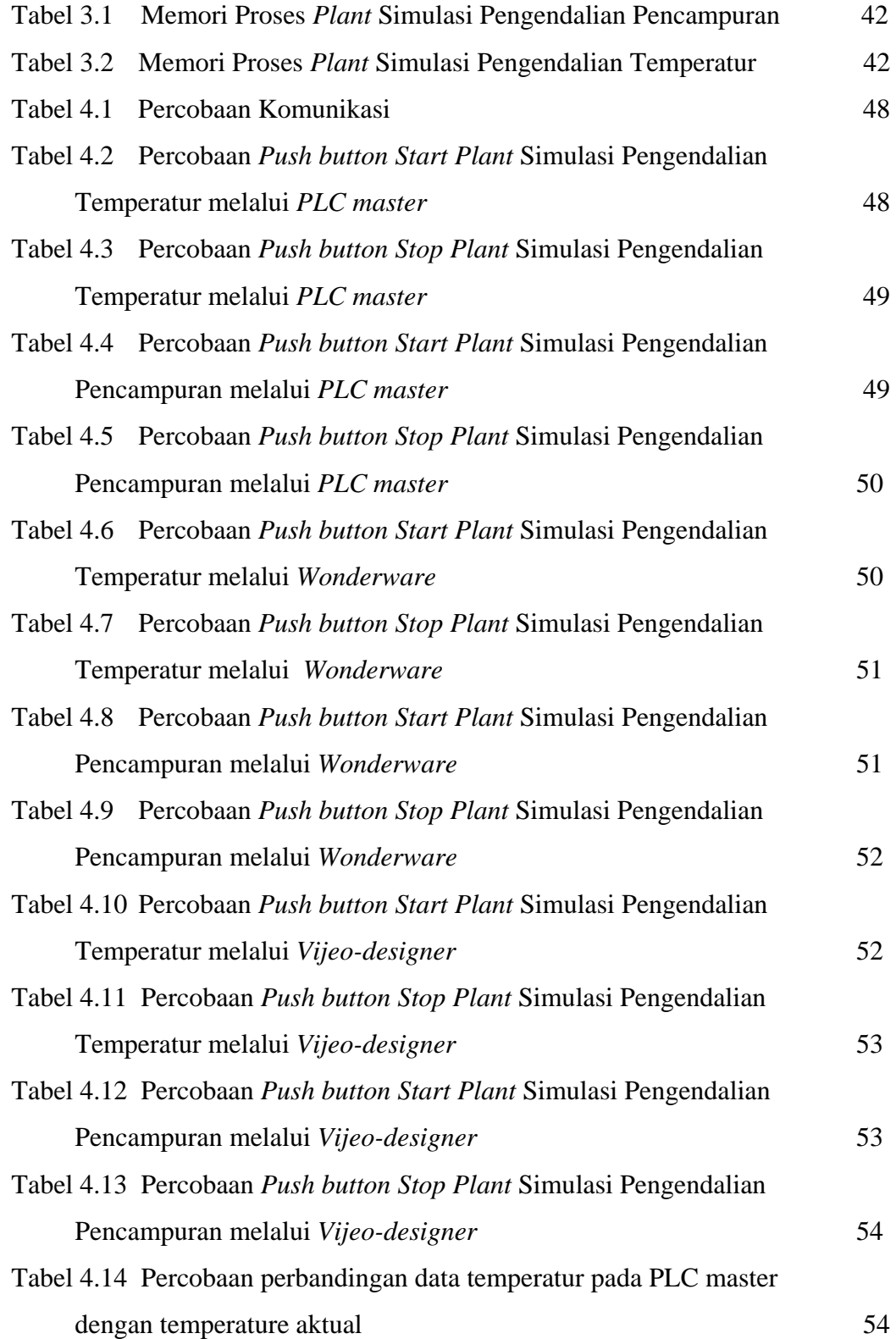

## **DAFTAR GAMBAR**

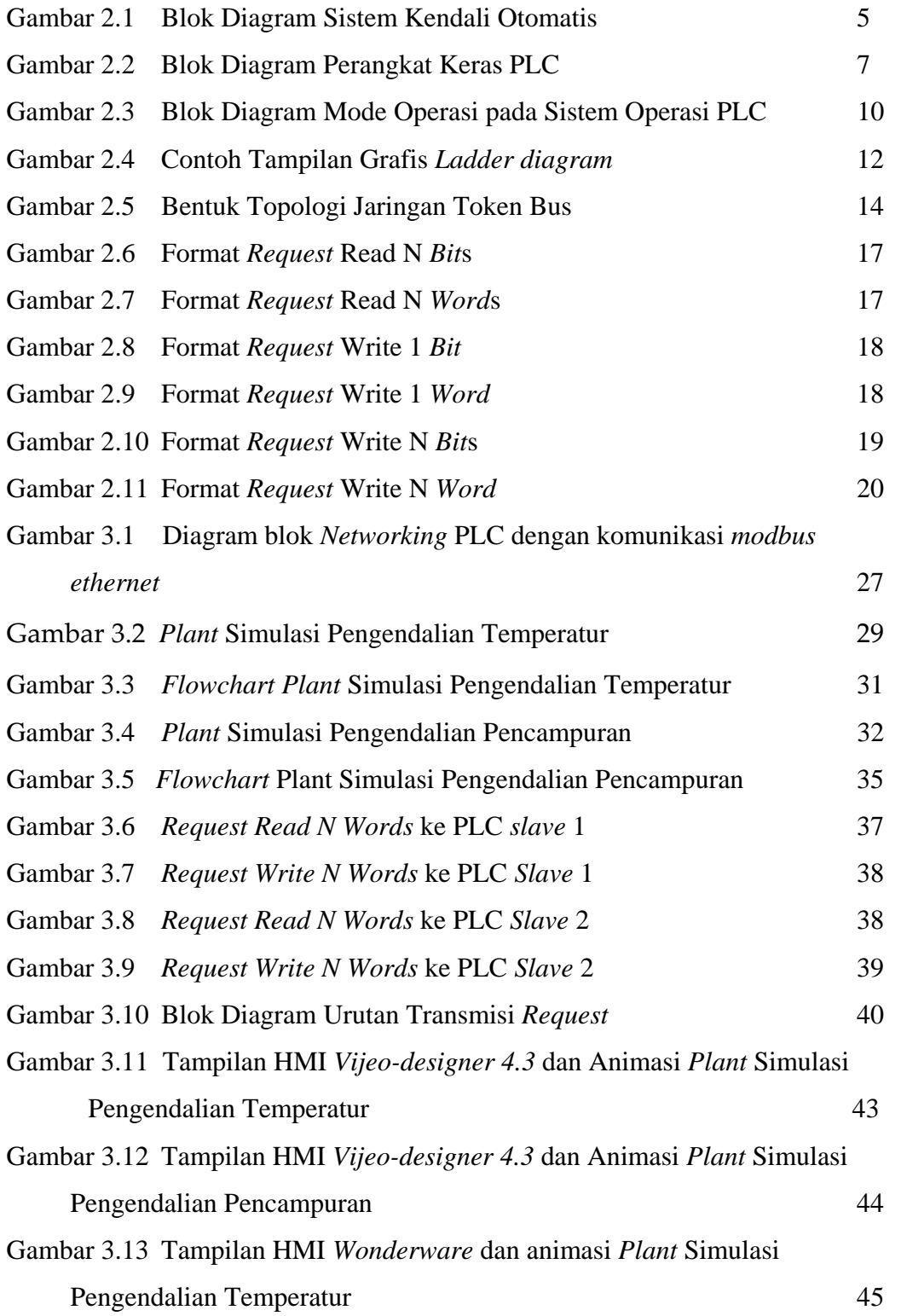

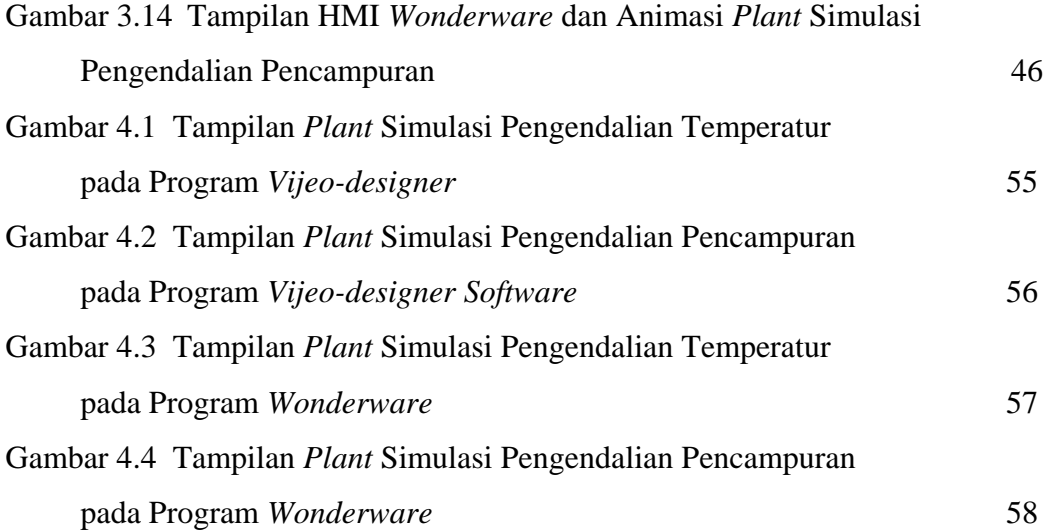